# NS0-502<sup>Q&As</sup>

NetApp Certified Implementation Engineer-SAN and Virtualization

### Pass NetApp NS0-502 Exam with 100% Guarantee

Free Download Real Questions & Answers **PDF** and **VCE** file from:

https://www.leads4pass.com/ns0-502.html

100% Passing Guarantee 100% Money Back Assurance

Following Questions and Answers are all new published by NetApp Official Exam Center

Instant Download After Purchase

100% Money Back Guarantee

😳 365 Days Free Update

Leads4Pass

800,000+ Satisfied Customers

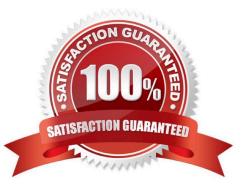

#### **QUESTION 1**

Which command on a NetApp storage controller will display the average service time on a FC target port basis every five seconds?

- A. sysstat -i 5
- B. sysstat -f 5
- C. fcp stats -i 5
- D. lun stats -i 5
- Correct Answer: C

#### **QUESTION 2**

Click the Exhibit button.

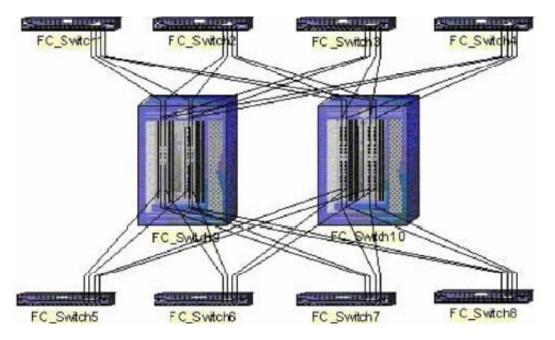

Based on the diagram shown, what is the appropriate FC switch topology?

- A. full mesh
- B. core-edge
- C. full cascade
- D. partial mesh
- Correct Answer: B

#### **QUESTION 3**

What is the functionality of the latest Data ONTAP DSM for Windows?

- A. It can handle FCP and iSCSI paths to the same LUN.
- B. It allows you to take snapshots for both FCP and iSCSI LUNS.
- C. It allows you to enable ALUA on the igroup from the host.
- D. It allows you to create new LUNs from the host.

Correct Answer: A

#### **QUESTION 4**

An organization currently has a NetApp Fibre Channel block-based solution. With limited budget and resources, they want to create a new disaster recovery site that utilizes a NetApp solution.

What would the optimal solution include?

- A. SnapMover and Fibre Channel at the disaster recovery site for all hosts
- B. SnapMirror and iSCSI at the disaster recovery site for all hosts
- C. Fibre Channel at both locations using ftp to replicate storage
- D. MetroCluster and NAS
- Correct Answer: B

#### **QUESTION 5**

Which three tasks should be completed as part of the site preparation for install? (Choose three.)

- A. plan zoning configuration
- B. verify equipment move path
- C. determine aggregate layout
- D. verify power drops in the equipment location
- E. make contact with data center personnel

Correct Answer: BDE

#### **QUESTION 6**

Which software feature must be supported and configured on the NetApp storage controller to configure multipath high availability between the storage controller and disk shelves?

- A. MetroCluster
- B. Software Disk Ownership
- C. Snapshot copies
- D. Single System Image cfmode

Correct Answer: B

#### **QUESTION 7**

You have a Windows 2003 host using the NetApp ONTAP DSM MPIO environment with a FAS6000 high availability configuration running single image cfmode. When you disconnect a cable from the FC switch to a storage target port, how will the I/O fail over?

A. I/O will fail over to any port on the original controller but NOT on the partner controller that is part of the associated portset. Choice of path will be controlled by the host\\'s MPIO weighting table.

B. I/O will fail over to any port on either controller that is part of the associated portset. Choice of path will be controlled by the host\\'s MPIO weighting table.

C. I/O will fail over to any port on the original controller that is part of the associated portset. Choice of path will be controlled by NetApp storage system igroup settings.

D. I/O will fail over to any port on either controller that is part of the associated portset. Choice of path will be controlled by NetApp storage system igroup settings.

Correct Answer: B

#### **QUESTION 8**

You connect a host to a NetApp storage system through an FC switch. The host has its boot volumes on the NetApp storage system.

What is mandatory for you to configure?

- A. persistent binding
- B. port zoning
- C. portsets

D. WWPN zoning

Correct Answer: A

#### **QUESTION 9**

What is the appropriate method for testing high availability controller failover?

- A. pull a power cord from a power supply on a controller
- B. shut down a controller
- C. issue the takeover command from a controller
- D. issue the giveback command from a controller

Correct Answer: C

#### **QUESTION 10**

for access to a VMFS datastore created on a NetApp LUN on an ESX 4.0 system for an ALUA configuration, the path selection policy should be set to:

- A. MRU (Most Recently Used)
- B. Fixed
- C. RR (Round Robin)
- D. ALUA

Correct Answer: C

#### **QUESTION 11**

Which task is part of the site preparation for installation?

- A. configure zoning
- B. install equipment in rack
- C. verify equipment move path
- D. verify host to storage connectivity

Correct Answer: C

#### **QUESTION 12**

Which of these attributes can affect LUN I/) alignment?

A. The same LUN is present in two igroups with differing ALUA states.

B. The starting offset of the first file system block on the host.

- C. The LUN is a boot LUN.
- D. The LUN is part of a logical volume.

Correct Answer: B

#### **QUESTION 13**

A dual controller FAS3100 series is connected to a dual fabric with two active target ports per fabric in a single-image cfmode, and uses a single portset.

What is the number of paths for ten LUNs on a single host with one connection to each fabric?

A. 10
B. 20
C. 30
D. 40
E. 80
Correct Answer: D

#### **QUESTION 14**

A Solaris administrator just noticed that a host has lost connectivity to the company SAN. Which file should the administrator check for SAN connectivity errors?

- A. /opt/errorlog.log
- B. /etc/syslog
- C. /var/adm/messages
- D. /etc/sysevent

Correct Answer: C

#### **QUESTION 15**

You are creating an acceptance test plan and the subject of performance is raised.

How should you define what the minimum performance should be?

A. You should look up the test results for a similar system in previous performance testing and use those numbers.

B. You should work with the customer to understand their performance expectations and determine the minimum performance they require for the application this system will support.

C. You should use the published maximum performance specifications for this system.

D. You should use the published minimum performance specifications for this system.

Correct Answer: B

Latest NS0-502 Dumps

NS0-502 PDF Dumps

NS0-502 Exam Questions